M<sub>69</sub>

УДК 004(075.8) Электронные версии книг  $F_{\text{BEK}}$  33.81 $\pi$ 73+32.97 $\pi$ 73 ha caйте www.prospekt.org

#### **Muxeera** E. B.

М69 Информационные технологии в профессиональной деятельности: учеб. пособие. – Москва: Проспект, 2014. – 448 с.

[Перейти на страницу с полной версией»](https://rucont.ru/efd/632764)

ISBN 978-5-392-12318-6

В учебном пособии изложены основы базовых понятий по информационным технологиям, а также возможности практического применения в профессиональной деятельности программ офисного пакета MS Office, программ обработки графических изображений, программ сканирования и распознавания текстов (Fine Reader), программ автоматического перевода текстов (Promt, Lingvo), программ финансового менеджмента («Финансовый анализ», «ИНЭК-Аналитик»), бухгалтерских автоматизированных систем на примере программы «1С: Предприятие», компьютерных справочно-правовых систем на примере СПС «КонсультантПлюс», программ работы в сети Интернет.

Для студентов средних профессиональных учебных заведений. Может быть использовано для самообразования.

Адрес автора в Интернете – www.netiki.ru, адрес учебного портала автора – **www.netiki.net**.

> УДК 004(075.8) ÁÁÊ 33.81ÿ73+32.97ÿ73

Учебное издание

#### Михеева Елена Викторовна

#### ИНФОРМАЦИОННЫЕ ТЕХНОЛОГИИ В ПРОФЕССИОНАЛЬНОЙ ДЕЯТЕЛЬНОСТИ

Vчебное пособие

Оригинал-макет подготовлен компанией ООО «Оригинал-макет» www.o-maket.ru; тел.: (495) 726-18-84

> Санитарно-эпидемиологическое заключение № 77.99.60.953.Д.0024173.04.09 от 17.04.2009 г.

Подписано в печать 10.12.2013. Формат 60×90  $\frac{1}{16}$ . Печать цифровая. Печ. л. 28,0. Тираж 150 экз. Заказ №

> ООО «Проспект» 111020, г. Москва, ул. Боровая, д. 7, стр. 4.

> > [Перейти на страницу с полной версией»](https://rucont.ru/efd/632764)

© Е. В. Михеева, 2014  $© OO$  «Проспект», 2014

ISISBN 978-5-392-12318-6

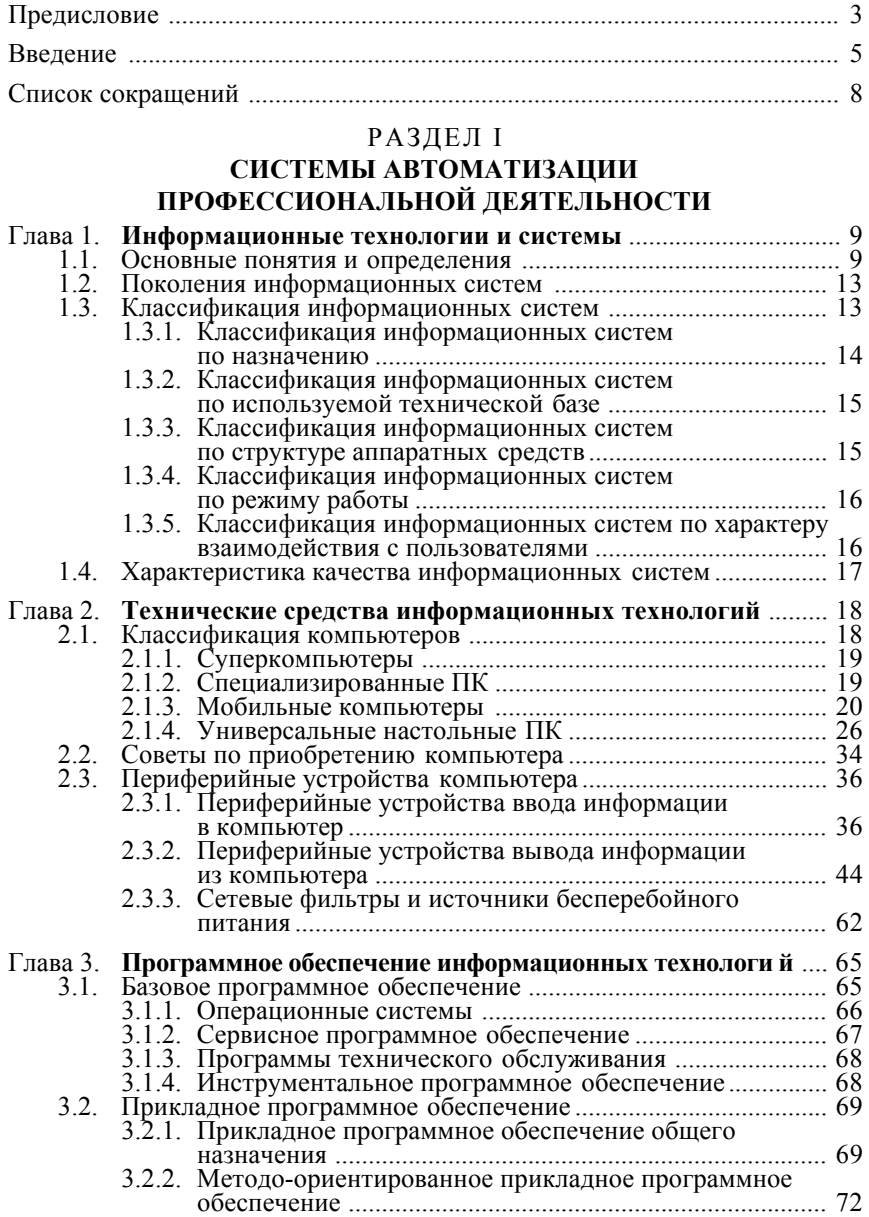

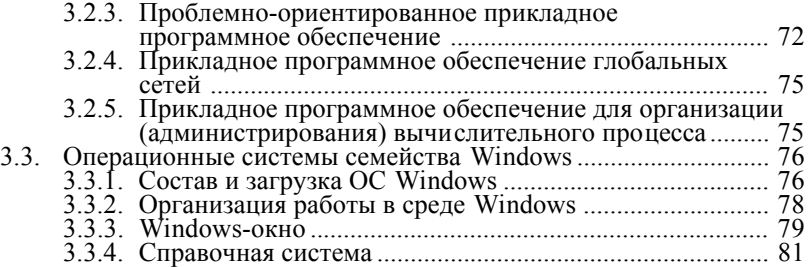

#### РАЗДЕЛ II

#### **ТЕХНОЛОГИИ ПОДГОТОВКИ ДОКУМЕНТОВ**

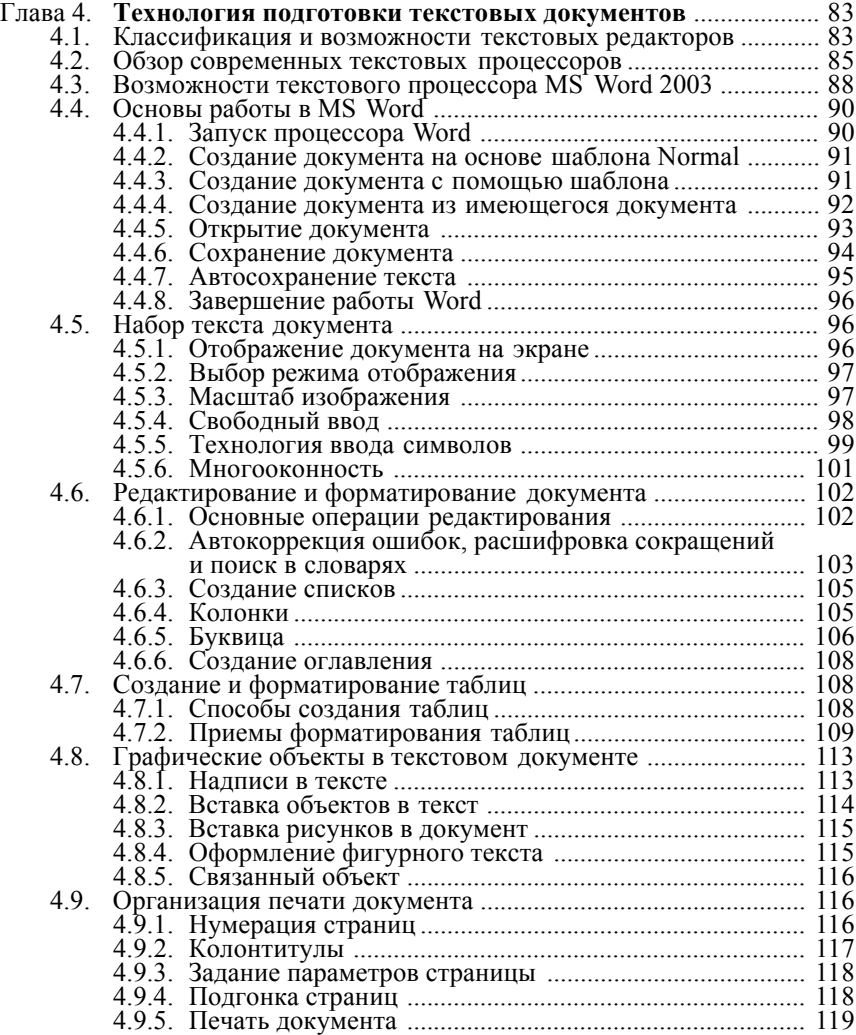

# [Перейти на страницу с полной версией»](https://rucont.ru/efd/632764)

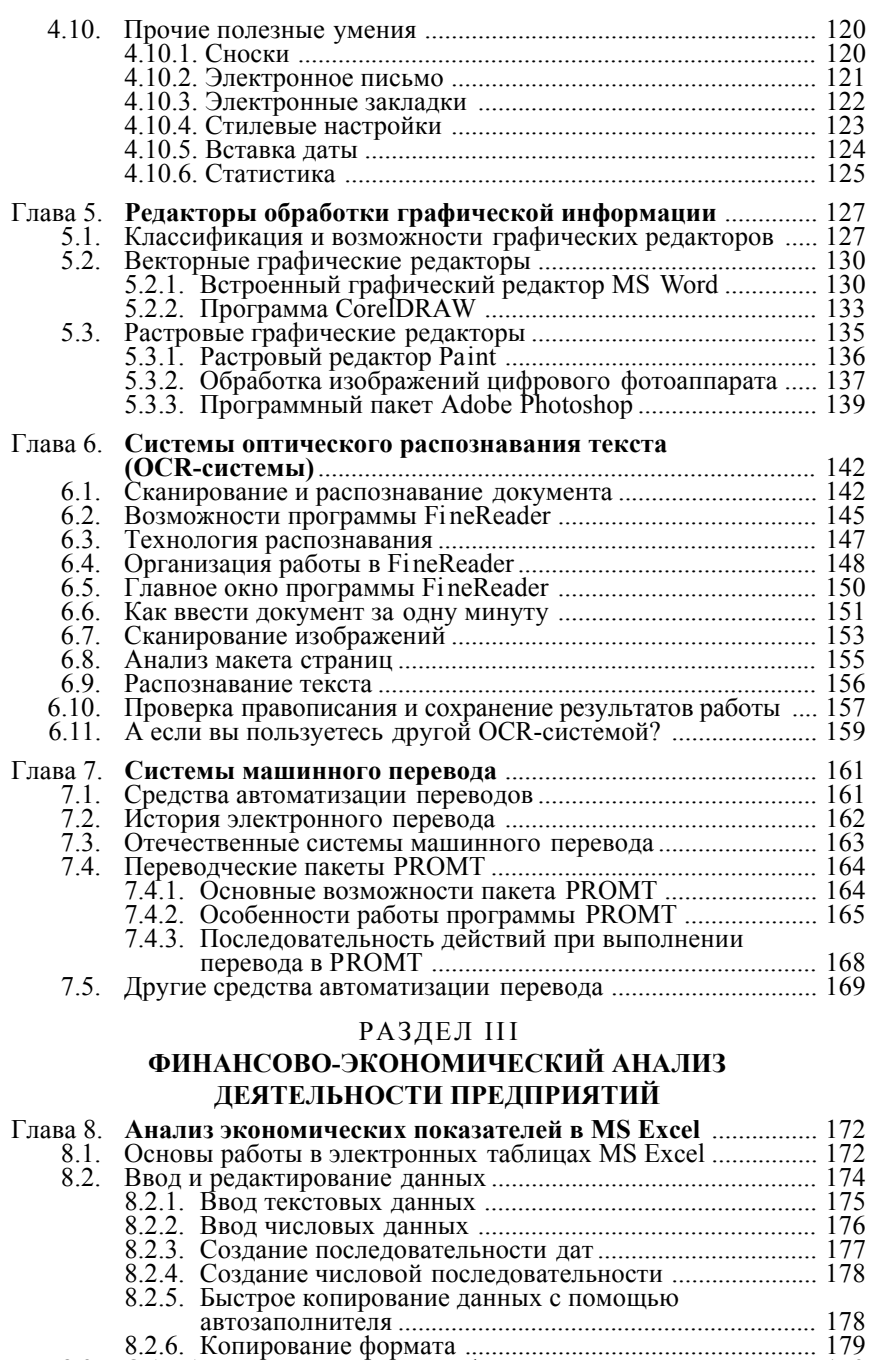

8.3. Обработка экономической информации .................................. 179 8.3.1. Ввод формул ..................................................................... 179

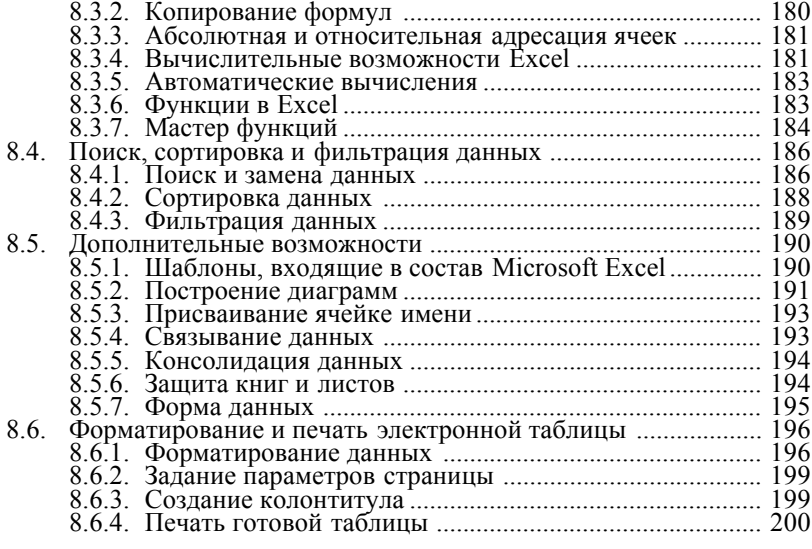

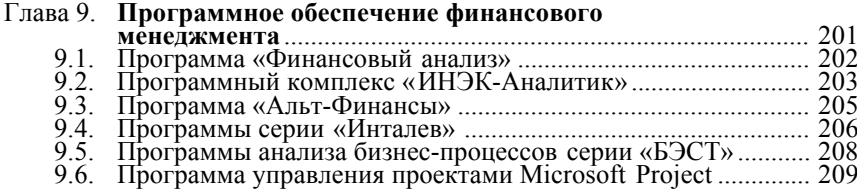

# РАЗДЕЛ IV

#### **РАБОТА С МАССИВАМИ ИНФОРМАЦИИ**

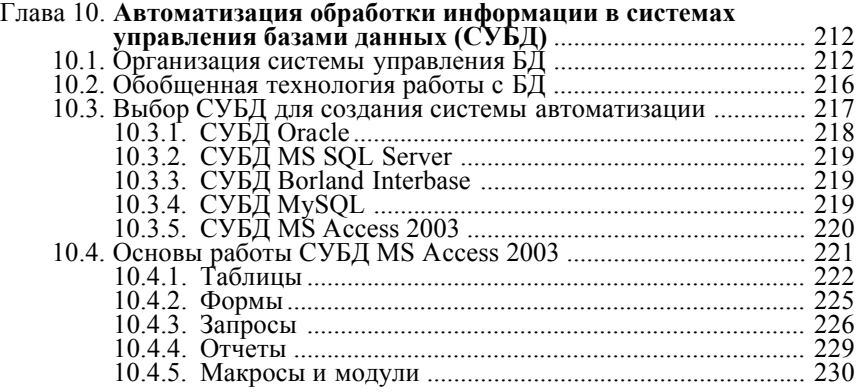

### РАЗДЕЛ V

# **ТЕХНОЛОГИЯ РАБОТЫ С МУЛЬТИМЕДИЙНЫМИ ПРЕЗЕНТАЦИЯМИ**

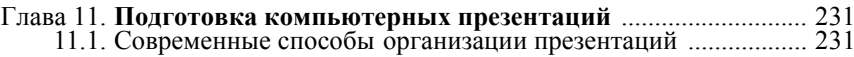

#### [Перейти на страницу с полной версией»](https://rucont.ru/efd/632764)

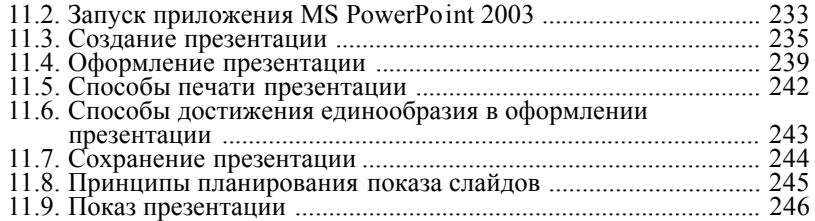

### РАЗДЕЛ VI

#### **СИСТЕМЫ АВТОМАТИЗАЦИИ БУХГАЛТЕРСКОГО УЧЕТА**

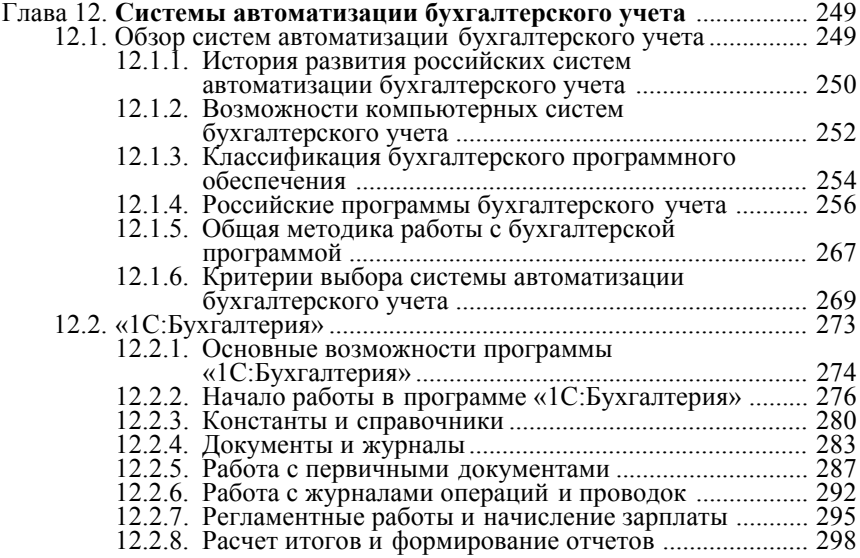

#### РАЗДЕЛ VII

# **ИНФОРМАЦИОННО-ПРАВОВОЕ ОБЕСПЕЧЕНИЕ ДЕЯТЕЛЬНОСТИ**

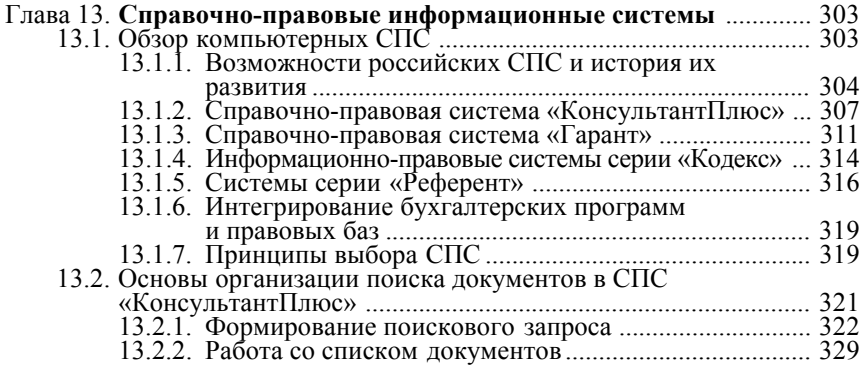

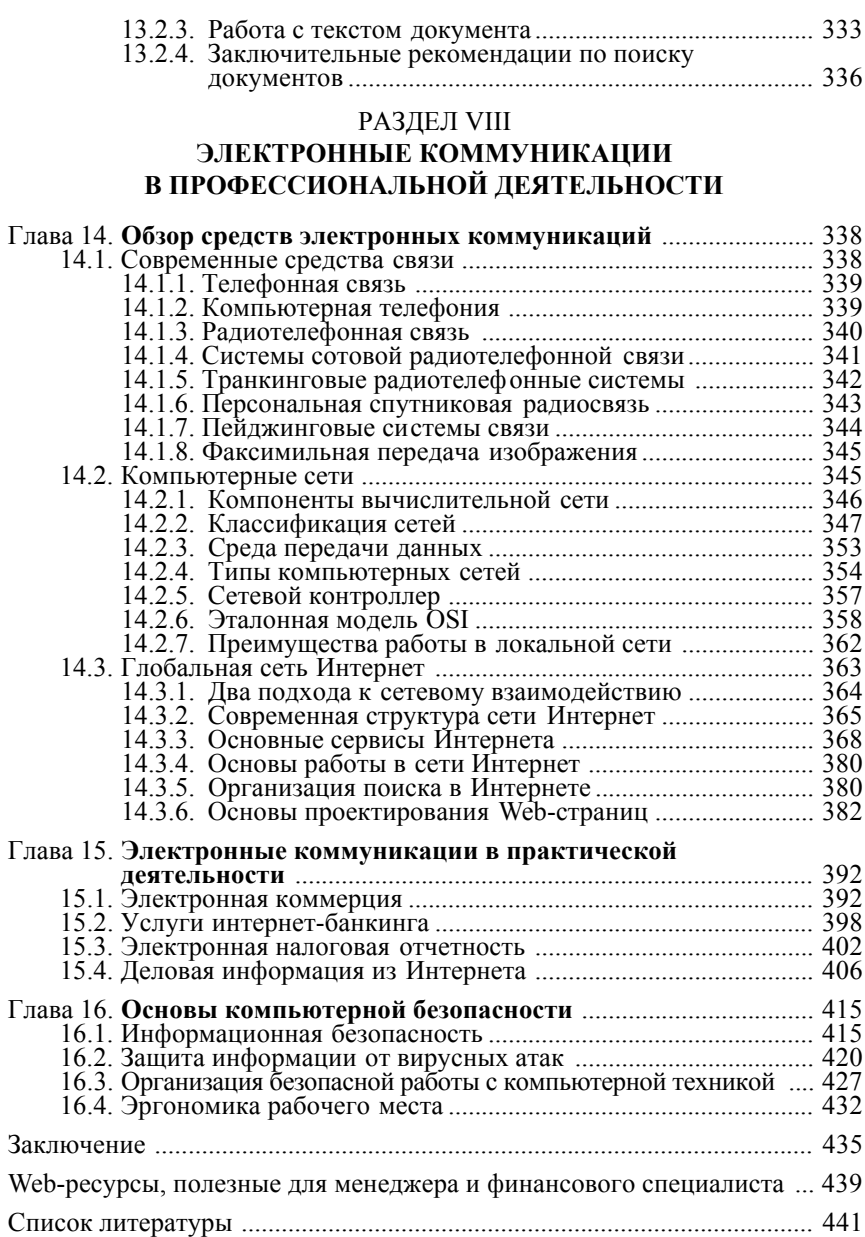

перейти на страницу с полной версией —  $\widetilde{\mathsf{A}}$